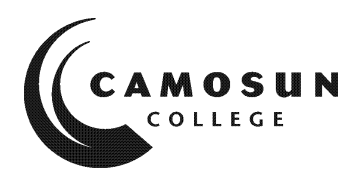

### **CAMOSUN COLLEGE** *School Department*

#### *Course Abbreviation, Number*

*& Title (long title, or short if no long title) Term & Year* (2020 winter)

# **COURSE OUTLINE**

**The calendar description is available on the web @ www.camosun.call** 

 $\Omega$  Please note: This outline will not be kept indefinitely. It is recommended students keep this outline for *their records, especially to assist in transfer credit to post-secondary institutions.*

### **1. Instructor Information**

- **(a) Instructor** John YANG
- **(b) Office hours** TBA
- **(c) Location** TEC 2689
- **(d) Phone** 250-370-4213 **Alternative:**
- 
- **(e) E-mail** [yang@camosun.bc.ca](mailto:yang@camosun.bc.ca)
- **(f) Website** http://camosun.ca/learn/programs/electronics-computer-engineering-technology/

### **2. Intended Learning Outcomes**

*(If any changes are made to this part, then the Approved Course Description must also be changed and sent through the approval process.)*

Students will study basic circuit analysis theory, and the use of instrumentation found in an electronics lab. Students will be given an opportunity to explore various electronics circuits including digital circuits. Students will have an opportunity to explore the many diverse careers available in the networking, electronics and computer engineering industry.

Upon successful completion of this course, a student will be able to:

- **Solve basic circuit analysis problems for passive circuits**
- **Use complex numbers where appropriate to calculate circuit parameters**
- **Identify a variety of basic electronics components as used in simple circuits**
- **Select and use appropriate test equipment to measure and verify correct operation of circuits**
- **Describe fundamental digital logic blocks**
- **Describe various careers in the electronics industry**

### **3. Required Materials**

- (a) Texts
- 1) There is no required text for this course. All the information is available online via D2L site (online.camosun.ca)
- 2) Student File Share: [\\elexsrv1\elexpub\ecet](file://///elexsrv1/elexpub/ecet) 125
- (b) Other

#### **4. Course Content and Schedule**

(Can include: Class hours, Lab hours, Out of Class Requirements and/or Dates for quizzes, exams, lecture, labs, seminars, practicums, etc.)

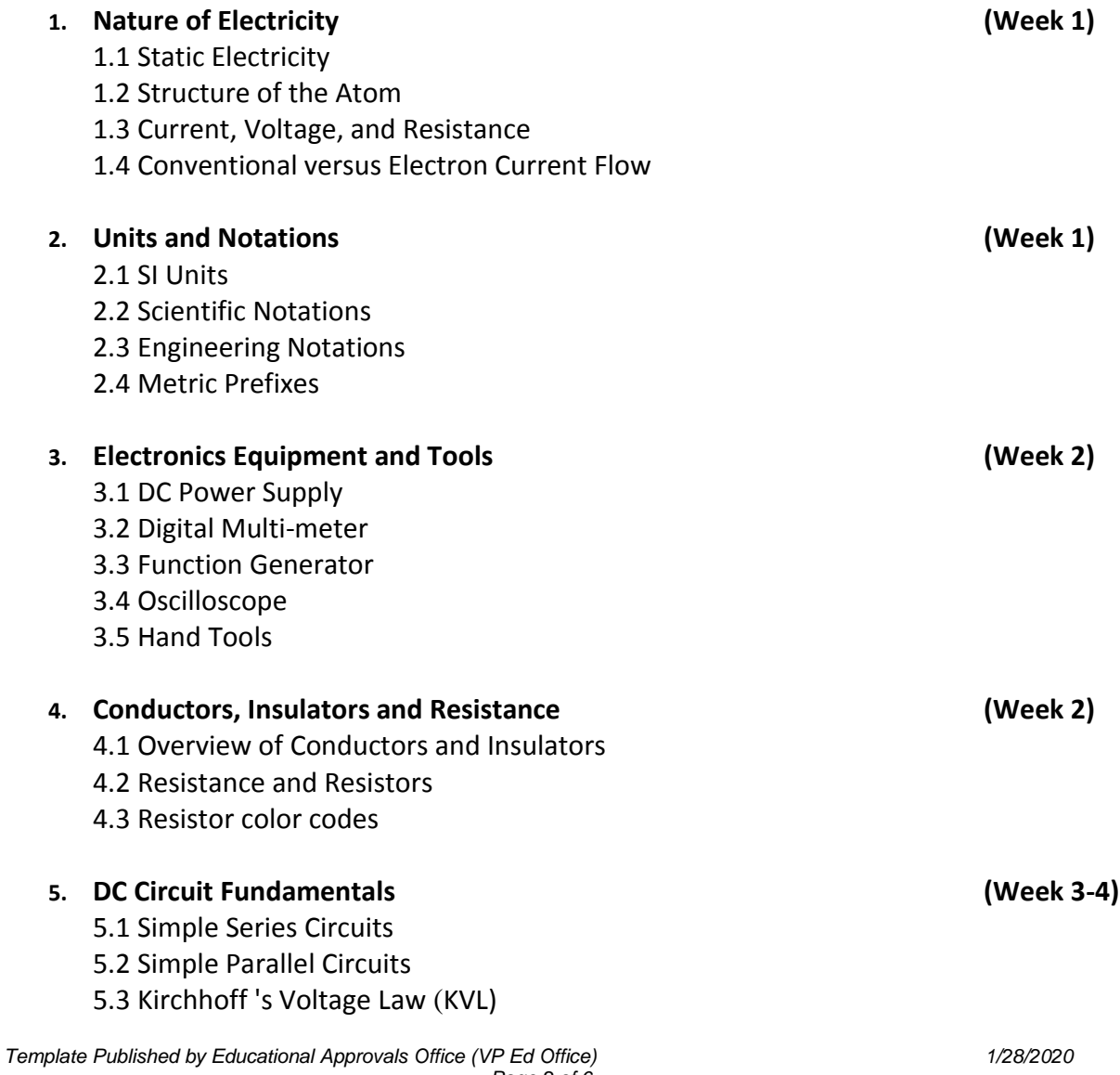

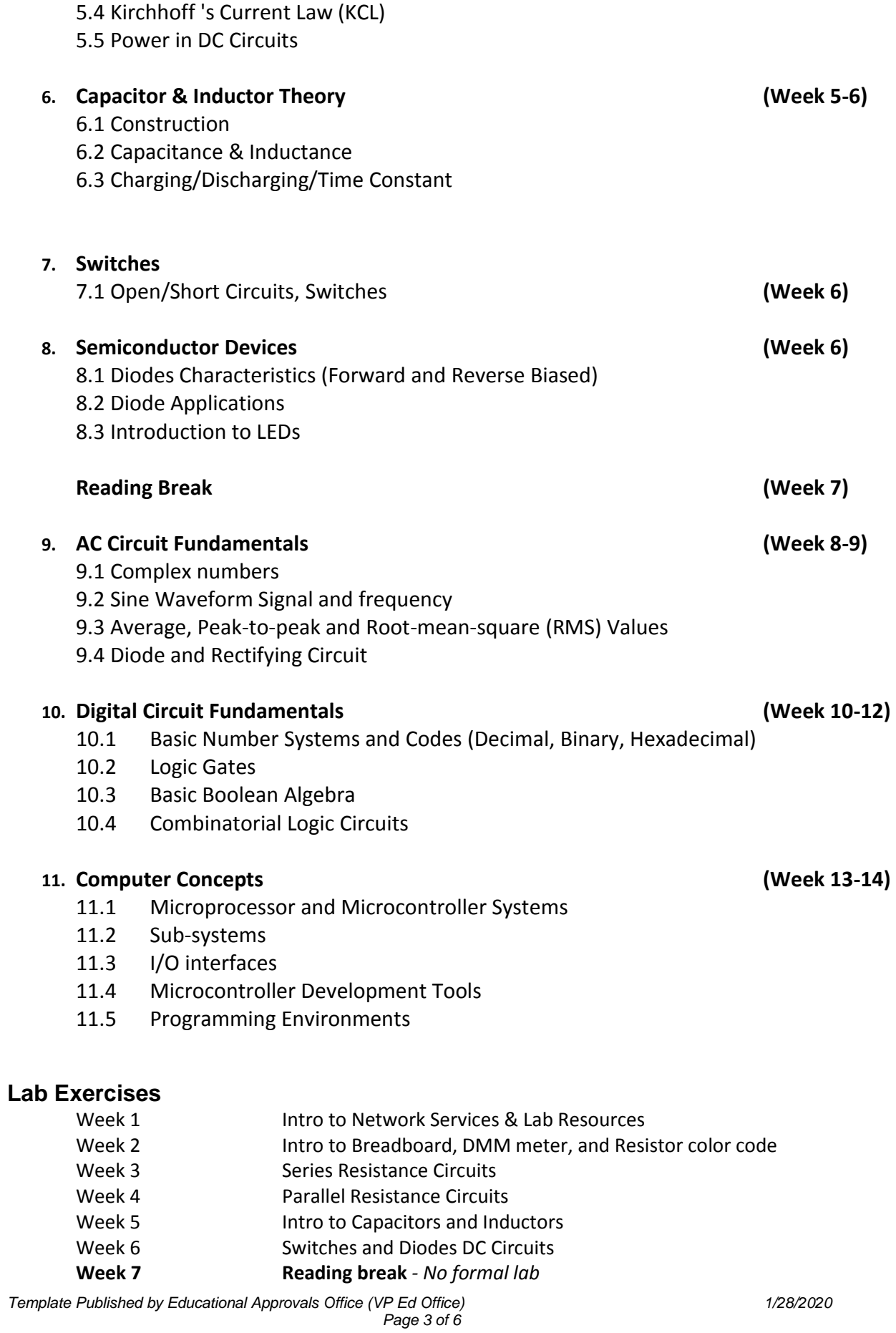

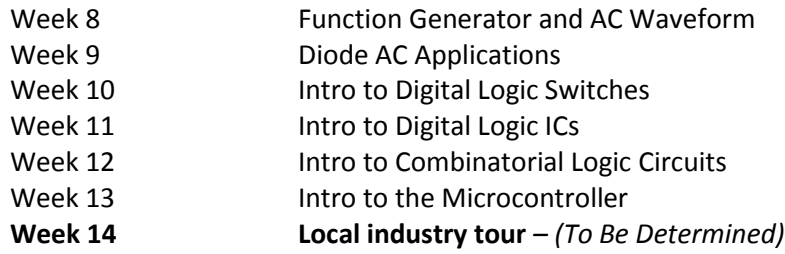

### **5. Basis of Student Assessment (Weighting)**

*(Should be directly linked to learning outcomes.)*

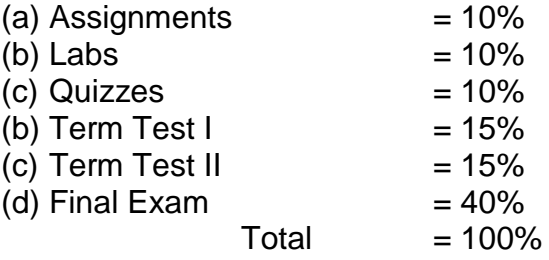

(e) Other (e.g. Project, Attendance, Group Work)

### **6. Grading System**

*(If any changes are made to this part, then the Approved Course description must also be changed and sent through the approval process.) (Mark with "X" in box below to show appropriate approved grading system – see last page of this template.)*

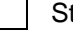

**x** Standard Grading System (GPA)

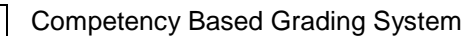

### **7. Recommended Materials to Assist Students to Succeed Throughout the Course**

### **8. [Colle](http://www.google.ca/url?sa=i&rct=j&q=&esrc=s&source=images&cd=&cad=rja&uact=8&ved=&url=http%3A%2F%2Fwww.amicipoliziapostale.com%2F2013%2F05%2F&psig=AFQjCNHCDh2rnUseXEkZjBsYlIJGh4EKrA&ust=1501791912841625)ge Supports, Services and Policies**

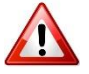

#### **Immediate, Urgent, or Emergency Support**

If you or someone you know requires immediate, urgent, or emergency support (e.g. illness, injury, thoughts of suicide, sexual assault, etc.), **SEEK HELP**. Resource contacts @ <http://camosun.ca/about/mental-health/emergency.html> or [http://camosun.ca/services/sexual](http://camosun.ca/services/sexual-violence/get-support.html#urgent)[violence/get-support.html#urgent](http://camosun.ca/services/sexual-violence/get-support.html#urgent)

#### **College Services**

Camosun offers a variety of health and academic support services, including counselling, dental, disability resource centre, help centre, learning skills, sexual violence support & education, library, and writing centre. For more information on each of these services, visit the **STUDENT SERVICES** link on the College website at<http://camosun.ca/>

#### **College Policies**

Camosun strives to provide clear, transparent, and easily accessible policies that exemplify the college's commitment to life-changing learning. It is the student's responsibility to become familiar with the content of College policies. Policies are available on the College website at [http://camosun.ca/about/policies/.](http://camosun.ca/about/policies/) Education and academic policies include, but are not limited to, Academic Progress, Admission, Course Withdrawals, Standards for Awarding Credentials, Involuntary Health and Safety Leave of Absence, Prior Learning Assessment, Medical/Compassionate Withdrawal, Sexual Violence and Misconduct, Student Ancillary Fees, Student Appeals, Student Conduct, and Student Penalties and Fines.

### A. GRADING SYSTEMS *<http://camosun.ca/about/policies/index.html>*

**The following two grading systems are used at Camosun College:**

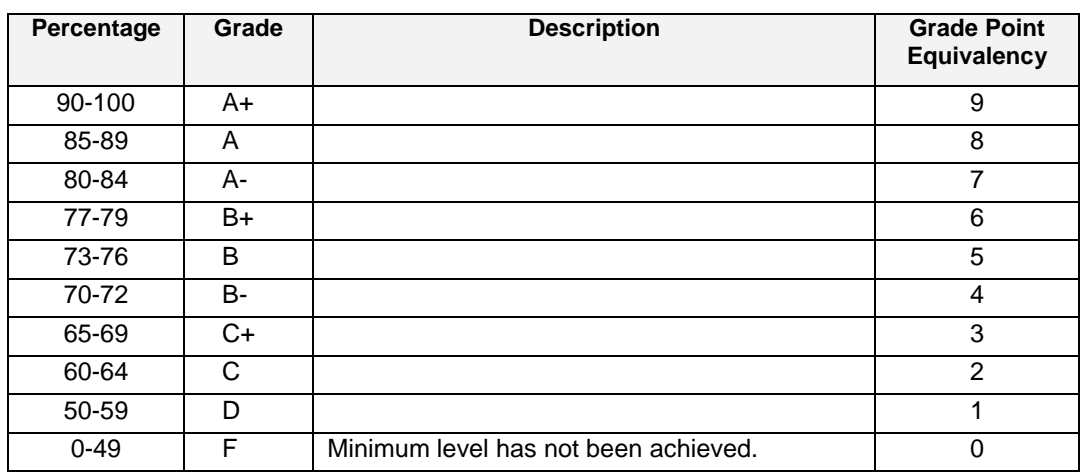

#### **1. Standard Grading System (GPA)**

#### **2. Competency Based Grading System (Non GPA)**

This grading system is based on satisfactory acquisition of defined skills or successful completion of the course learning outcomes

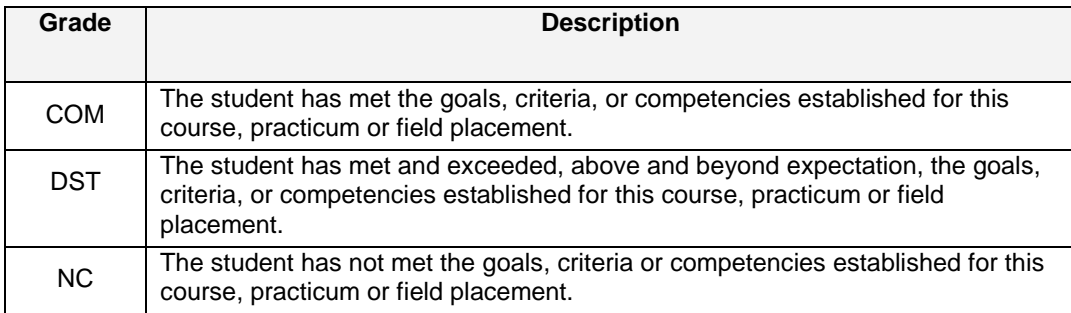

## B. Temporary Grades

Temporary grades are assigned for specific circumstances and will convert to a final grade according to the grading scheme being used in the course. See Grading Policy at <http://camosun.ca/about/policies/index.html> for information on conversion to final grades, and for additional information on student record and transcript notations.

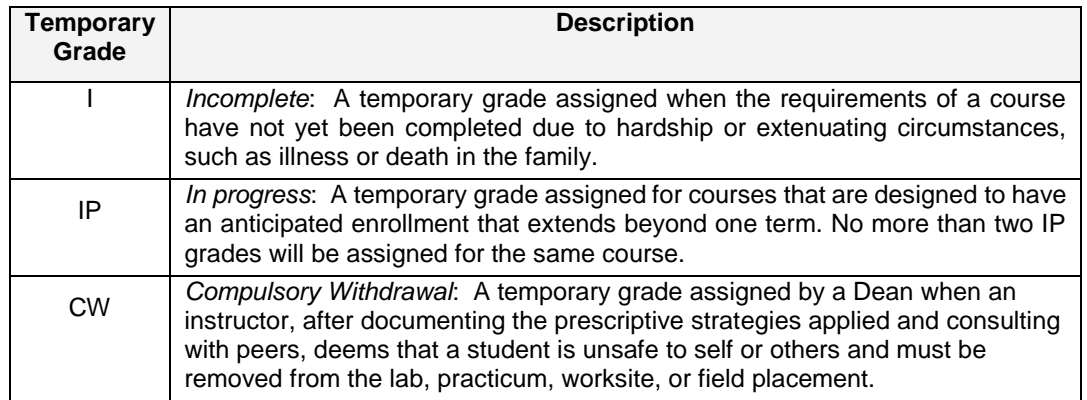